## **Forms Design Tools -Format Tab**

This ribbon is used to change the formatting of forms in Access. There are three tabs within this ribbon that can be used to perform different tasks in relation to the form. The table below lists and describes the tabs, groups, and buttons available on the Format Tab. This tab is available in both Layout View and Design View.

÷

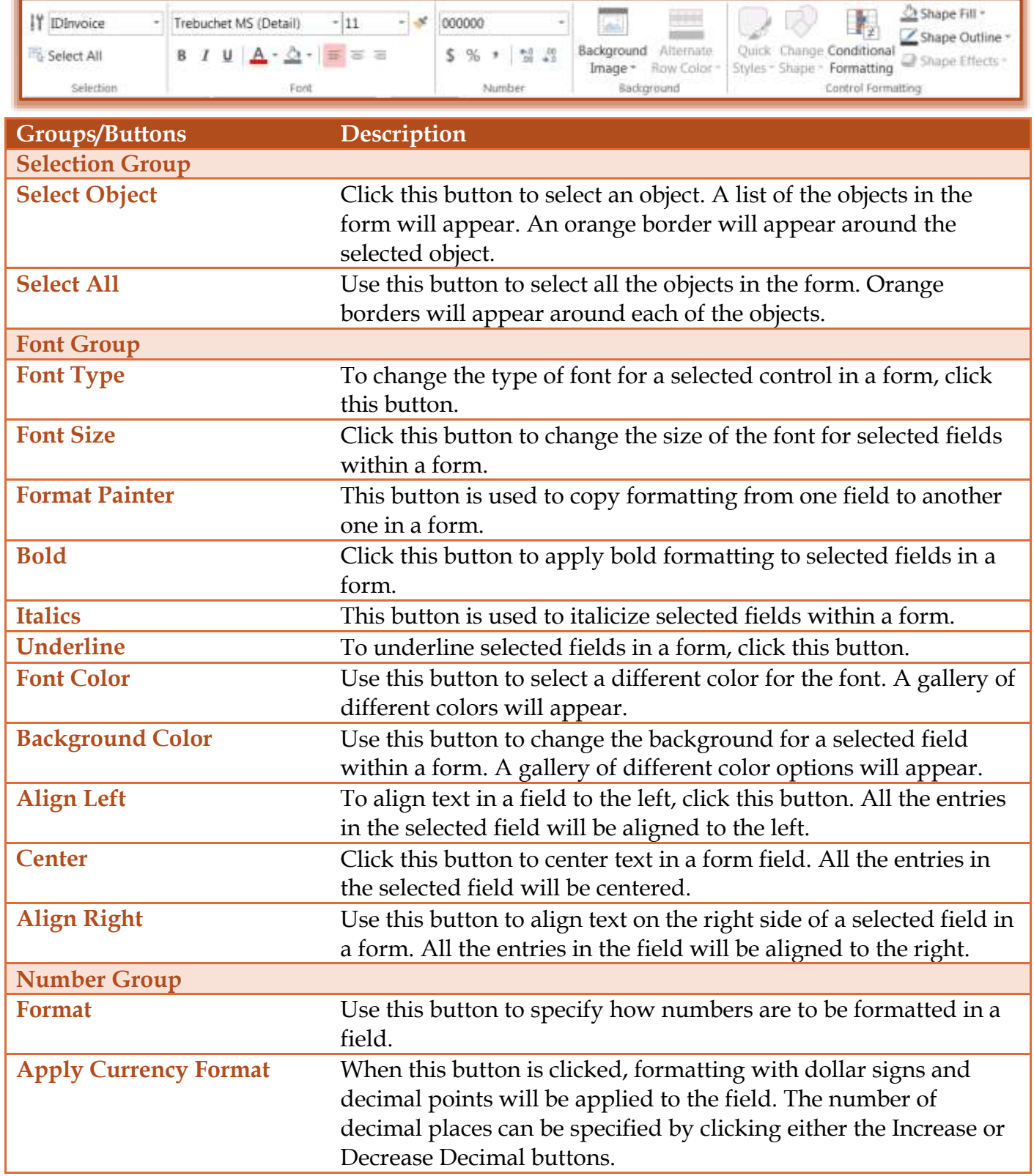

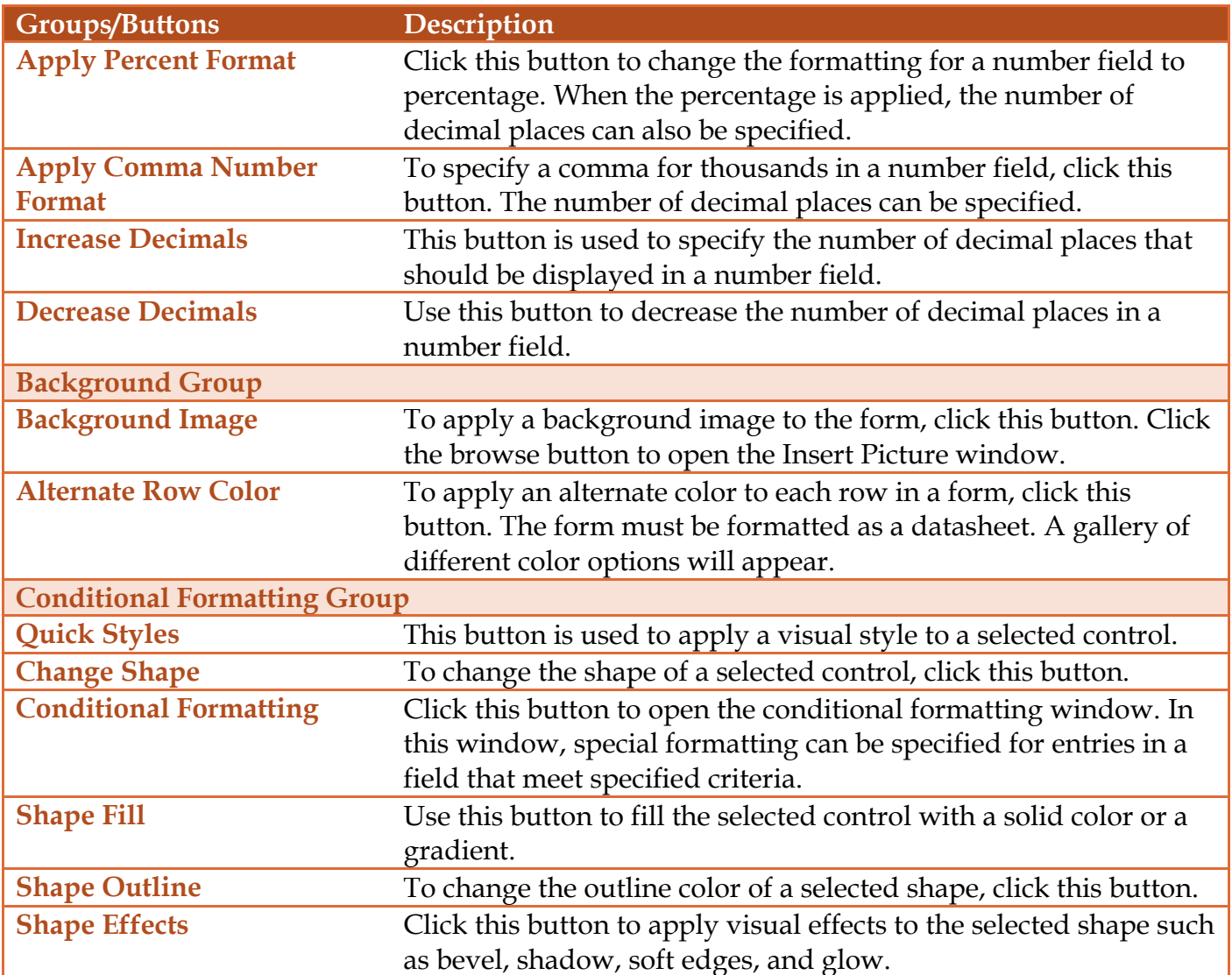